### PROGRAMMING III OOP. JAVA LANGUAGE

COURSE 11

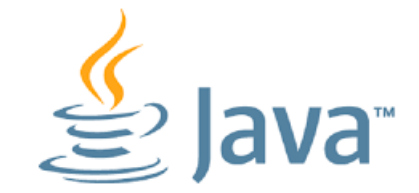

## PREVIOUS COURSE CONTENT

### **Input/Output Streams**

 $\Box$  Text Files

**□** Byte Files

**□ RandomAcessFile** 

**Exceptions**

**Serialization**

**NIO**

# COURSE CONTENT

### **Threads**

- $\Box$  Threads lifecycle
- **Thread class]**
- **□** Runnable interface
- $\square$  Synchronization

## MULTITASKING AND MULTITHREADING

### **Multitasking refers to a computer's ability to perform multiple jobs concurrently**

**O**more than one program are running concurrently, e.g., UNIX

### **A thread is a single sequence of execution within a program**

### **Multithreading refers to multiple threads of control within a single program**

**Leach program can run multiple threads of control within it, e.g.,** Web Browser

### MOTIVATION FOR CONCURRENT PROGRAMMING

### **Pros**

- **■** Advantages even on single-processor systems
- **E**fficiency
	- $\Box$  Downloading network data files
- **Convenience** 
	- $\Box$  A clock icon
- $\Box$  Multi-client applications
	- **HTTP Server, SMTP Server**
- Many computers have multiple processors
	- □ Find out via Runtime.getRuntime().availableProcessors()

### **Cons**

 Significantly harder to debug and maintain than singlethreaded apps

## CONCURRENT VS PARALLEL PROGRAMMING

### **Concurrent**

 $\Box$  Tasks that overlap in time

 $\Box$  The system might run them in parallel on multiple processors, or might switch back and forth among them on the same processor

#### **Parallel**

**□Tasks that run at the same time on different processors** 

## CONCURRENT VS PARALLEL PROGRAMMING

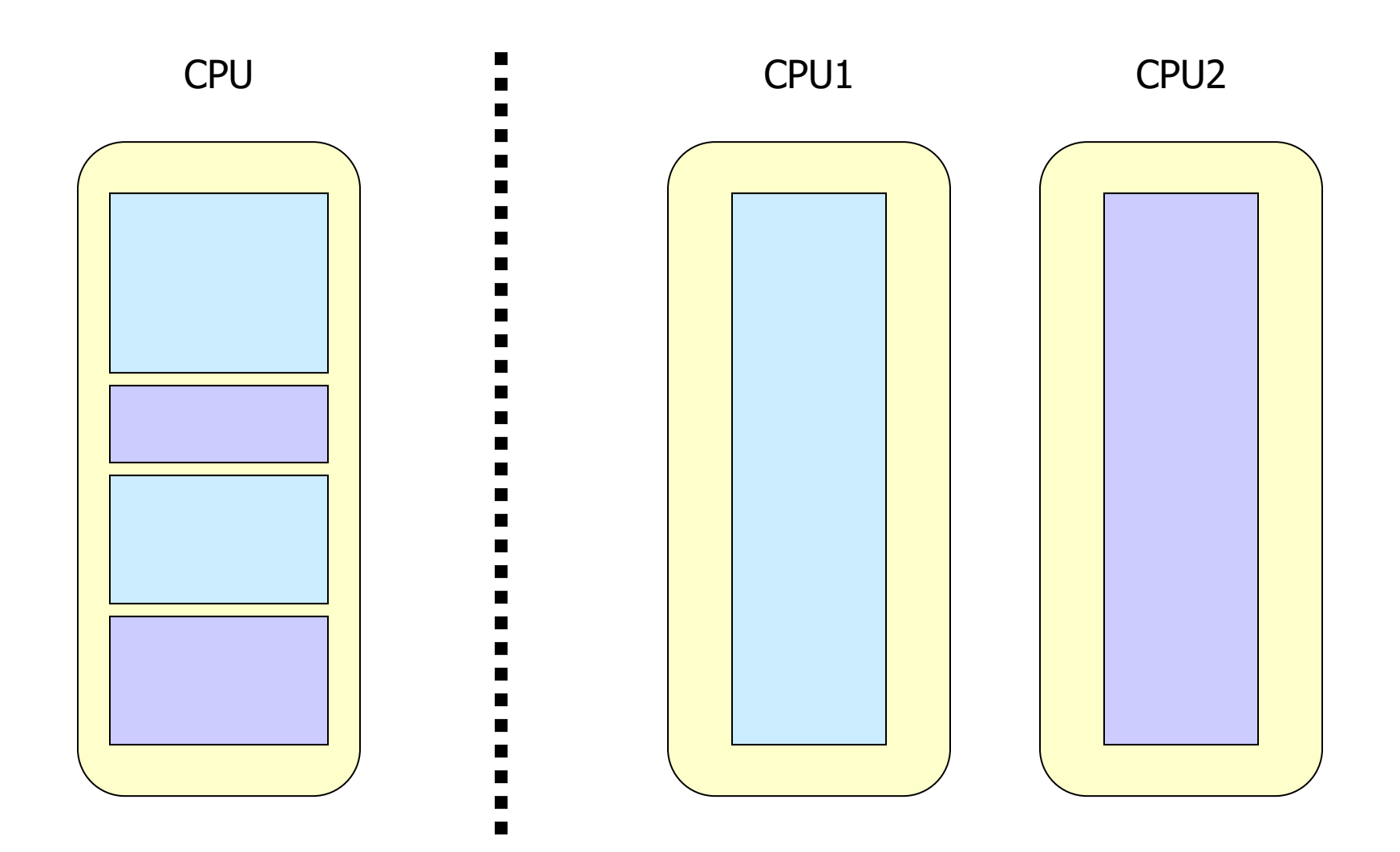

### JAVA THREADS (CONCURRENT) VS. FORK/JOIN FRAMEWORK (PARALLEL)

### **Using threads**

■When task is relatively large and self-contained

- **□ Usually when you are waiting for something, so would** benefit even if there is only one processor
- ■Needed even in Java 8 where you have parallel streams

### **Using fork/join or parallel streams**

- $\Box$  When task starts large but can be broken up repeatedly into smaller pieces, then combined for final result.
- $\Box$  No benefit if there is only one processor

## THREADS AND PROCESSES

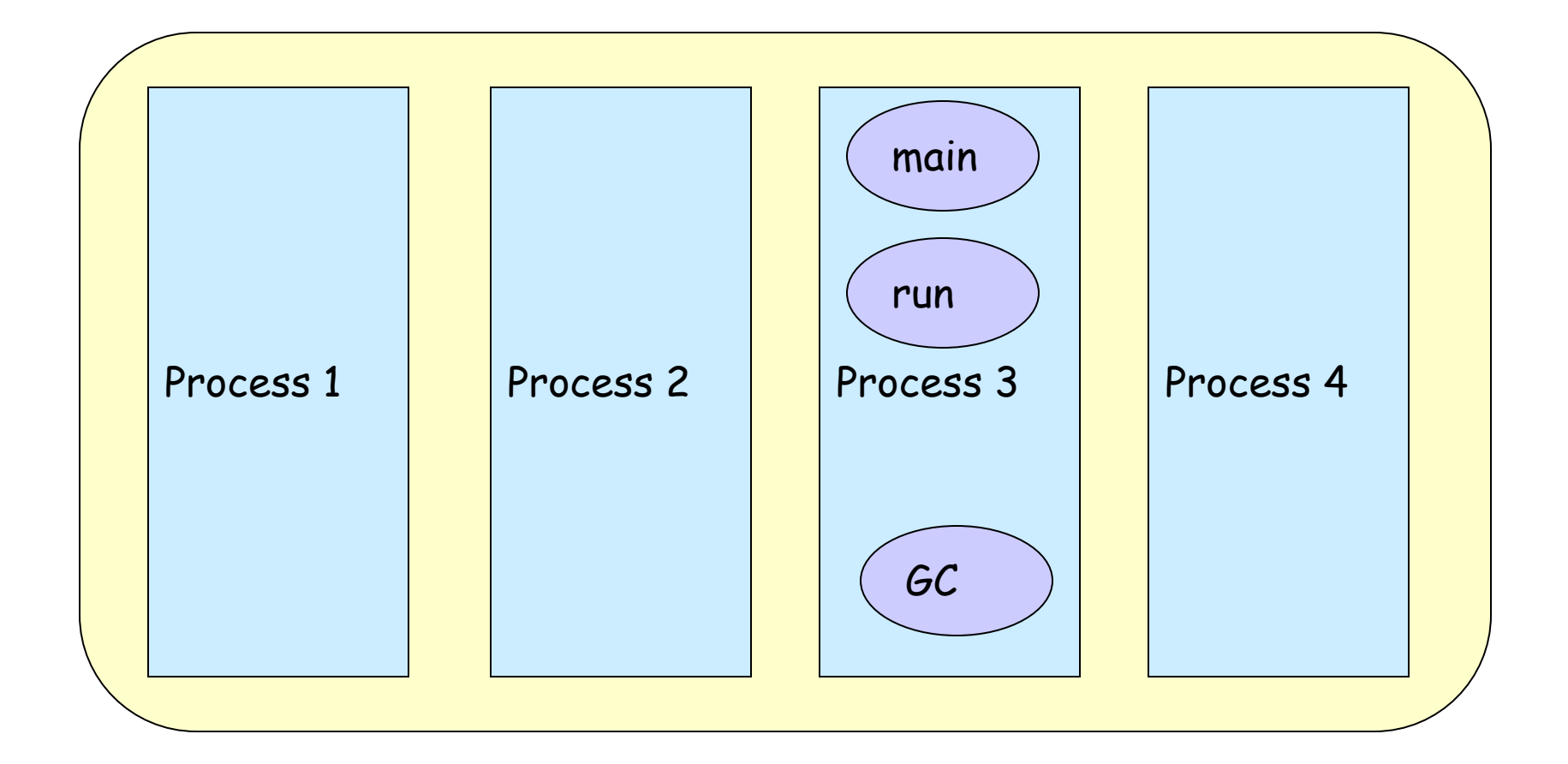

# CREATING THREADS (METHOD 1)

- **Extending the Thread class**
	- □ must implement the *run()* method
	- □ thread ends when *run()* method finishes
	- **□** call *.start()* to get the thread ready to run

## CREATING THREADS EXAMPLE 1

```
class Output extends Thread {
             private String toSay;
             public Output(String st) {
                          toSay = st;
             }
             public void run() {
                          try {
                                       for(;;) {
                                                    System.out.println(toSay);
                                                    sleep(1000);
                                       }
                          } catch(InterruptedException e) {
                                       System.out.println(e);
                          }
             }
}
```
## CREATING THREADS EXAMPLE 1

```
class Program {
         public static void main(String [] args) {
                  Output thr1 = new Output("Hello");
                  Output thr2 = new Output("There");
                  thr1.start();
                  thr2.start();
         }
}
```
**main thread is just another thread (happens to start first)**

- **main thread can end before the others do**
- **any thread can spawn more threads**

# CREATING THREADS (METHOD 2)

**Implementing Runnable interface**

 $\Box$  virtually identical to extending Thread class

□ must still define the *run()*method

 $\Box$  setting up the threads is slightly different

## CREATING THREADS EXAMPLE 2

```
class Output implements Runnable {
             private String toSay;
             public Output(String st) {
                         toSay = st;
             }
             public void run() {
                         try {
                                       for(;;) {
                                                    System.out.println(toSay);
                                                    Thread.sleep(1000);
                                       }
                          } catch(InterruptedException e) {
                                       System.out.println(e);
                          }
             }
}
```
## CREATING THREADS EXAMPLE 2

**class Program {**

**public static void main(String [] args) { Output out1 = new Output("Hello"); Output out2 = new Output("There"); Thread thr1 = new Thread(out1); Thread thr2 = new Thread(out2); thr1.start(); thr2.start();**

**}**

**main is a bit more complex**

**}**

- **everything else identical for the most part**
- **Advantage of Using Runnable**
	- $\Box$  implementing runnable allows class to extend something else

## CONTROLLING JAVA THREADS

### *start()*

 $\Box$  begins a thread running

### *wait()* **and** *notify()*

 $\Box$  for synchronization

- *stop()*
	- $\Box$  kills a specific thread (deprecated)
- *suspend()* **and** *resume()*
	- **deprecated**
- *join()*
	- $\Box$  wait for specific thread to finish
- *setPriority()*
	- □ 0 to 10 (MIN\_PRIORITY to MAX\_PRIORITY); 5 is default (NORM\_PRIORITY)

## CONTROLLING JAVA THREADS

### **yield()**

 $\Box$  Causes the currently executing thread object to temporarily pause and allow other threads to execute

 $\Box$  Allow only threads of the same priority to run

### **sleep(int** *m***)/sleep(int** *m***,int** *n***)**

The thread sleeps for *m* milliseconds, plus *n* nanoseconds

## JAVA THREAD SCHEDULING

### **highest priority thread runs**

 $\Box$  if more than one, arbitrary

### *yield()*

- current thread gives up processor so another of equal priority can run
- $\Box$  if none of equal priority, it runs again

### *sleep(msec)*

- $\Box$  stop executing for set time
- lower priority thread can run

## STATES OF JAVA THREADS

### **4 separate states**

- $\Box$  new
	- $\Box$  just created but not started
- $\Box$  runnable
	- $\Box$  created, started, and able to run
- D blocked
	- $\Box$  created and started but unable to run because it is waiting for some event to occur
- $\Box$  dead
	- $\Box$  thread has finished or been stopped

## STATES OF JAVA THREADS

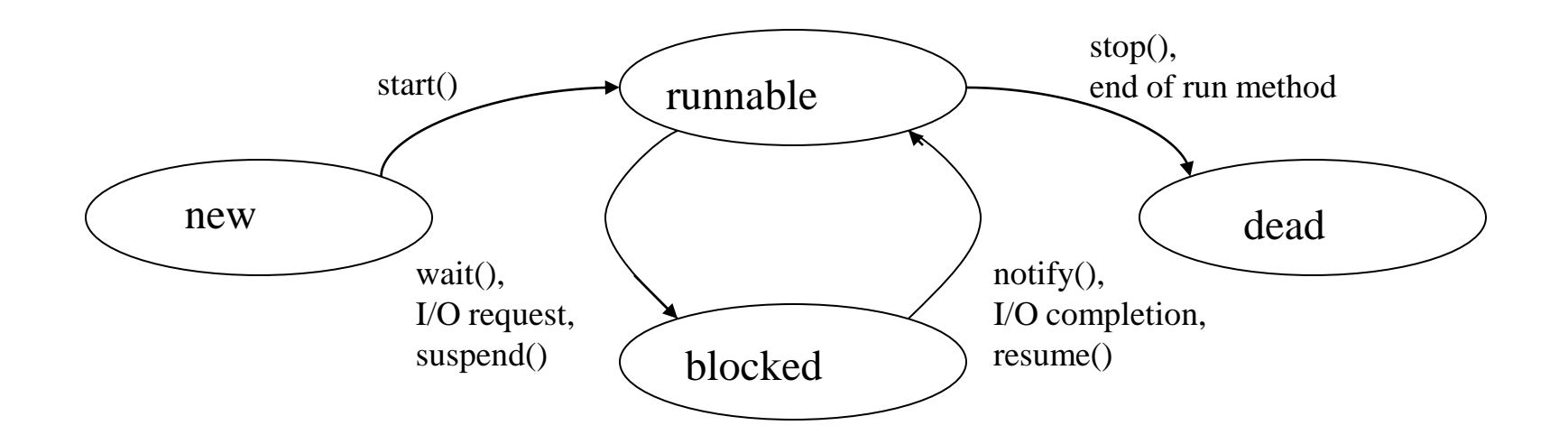

- **Synchronization is prevent data corruption**
- □ Synchronization allows only one thread to perform an **operation on a object at a time.**
- **If multiple threads require an access to an object, synchronization helps in maintaining consistency.**

## SYNCHRONIZATION. EXAMPLE

```
public class Counter{
         private int count = 0;
         public int getCount(){
                     return count;
          }
         public setCount(int count){
                      this.count = count;
          }
```

```
}
```
**In this example, the counter tells how many an access has been made.**

```
 If a thread is accessing setCount and updating count and another thread 
  is accessing getCount at the same time, there will be inconsistency in the 
  value of count.
```
## SYNCHRONIZATION. EXAMPLE. SOLUTION

```
public class Counter{
```
**}**

```
private static int count = 0;
public synchronized int getCount(){
            return count;
}
public synchoronized setCount(int count){
              this.count = count;
}
```
**By adding the synchronized keyword we make sure that when one thread is in the setCount method the other threads are all in waiting state.** 

**The synchronized keyword places a lock on the object, and hence locks all the other**  methods which have the keyword synchronized. The lock does not lock the methods without the keyword synchronized and hence they are open to access by other **threads.**

#### **Synchronizing a section of code**

```
synchronized(someObject) {
     code
}
```
#### **Normal interpretation**

 $\Box$  Once a thread enters that section of code, no other thread can enter until the first thread exits

#### **Stronger interpretation**

- $\Box$  Once a thread enters that section of code, no other thread can enter any section of code that is synchronized using the same "lock" object
- **If two pieces of code say "synchronized(blah)", the question is if the blah's are the same object instance**

#### **Synchronized Method**

 $\square$ Pros

□ Your IDE can indicate the synchronized methods.

 $\Box$  The syntax is more compact.

**QForces to split the synchronized blocks to separate methods.** 

 $\Box$ Cons

□Synchronizes to this and so makes it possible to outsiders to synchronize to it too.

 $\Box$ It is harder to move code outside the synchronized block.

**□Synchronized block** 

#### **Synchronized block**

 $\square$ Pros

■Allows using a private variable for the lock and so forcing the lock to stay inside the class.

 $\square$  Synchronized blocks can be found by searching references to the variable.

 $\Box$ Cons

 $\Box$  The syntax is more complicated and so makes the code harder to read.

#### METHOD

**}**

**// locks the whole object**

```
... 
private synchronized void someInputRelatedWork() {
   ... 
}
private synchronized void someOutputRelatedWork() 
{
   ...
```
### BLOCK

 **}** 

 **...** 

 **}**

**}**

**// Using specific locks Object inputLock = new Object(); Object outputLock = new Object();**

**private void someInputRelatedWork() { synchronize(inputLock) { ...** 

```
}
private void someOutputRelatedWork() {
```

```
 synchronize(outputLock) {
```
## VOLATILE VARIABLES

#### **If a variable, object, or field is declared as volatile, then**

 $\Box$  It can be used for reliable communication between threads.

- **Non-volatile variables, objects, and fields have unpredictable semantics, if they are read & written by more than one thread.**
	- For example, if Thread1 and Thread2 are both executing the following: **Thread1: 2**

```
int x = 1;
```
 $\Box$  This is equivalent to executing:

int  $x = 1$ ;

```
System.out.println(name + ": " + (x++
```
**Thread2: 2**

**Thread2: 3**

or

int  $t = x$ ;  $t = t + 1$ ;  $x = t$ ; System.out.println(name +  $"$ : " + x ); **Thread1: 3 Thread2: 2 Thread1: 2** or **Thread1: 2 Thread2: 2 Thread1: 3 Thread2: 2** Thread2: 3 or Thread1: 3 or **Thread1: 2** or or

### VOLATILE VARIABLES

#### **If a variable, object, or field is declared as volatile, then**

- $\Box$  It can be used for reliable communication between threads.
- $\Box$  Semantics are predictable if a thread reads the variable then writes it, the other thread is blocked from reading until the newly-written value is available.
	- $\Box$  Warning: you can cripple a multithreaded program by making all of its variables volatile.
	- $\Box$  The JVM must always read volatiles from memory. Frequently-used non-volatile values are retained in the CPU register file, which is \*much\* faster than main memory.
- $\Box$  For example, if Thread1 and Thread2 are both executing the following:

```
volatile int x = 1;
```

```
System.out.println(name + ": " + (x++) );
```
 $\Box$  Thread1 and Thread2 always get different values!

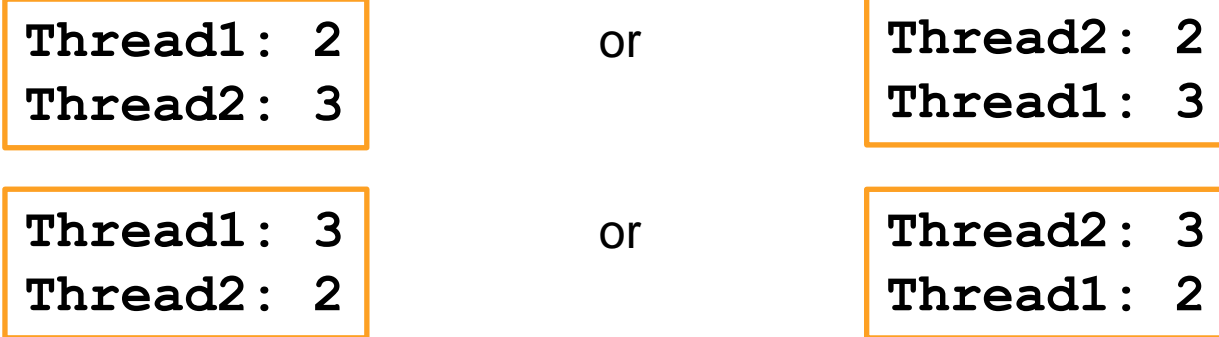